#### МИНОБРНАУКИ РОССИИ

# Орский гуманитарно-технологический институт (филиал) федерального государственного бюджетного образовательного учреждения высшего образования «Оренбургский государственный университет» (Орский гуманитарно-технологический институт (филиал) ОГУ)

Кафедра машиностроения, материаловедения и автомобильного транспорта

# Методические указания для обучающихся по освоению дисциплины

«Б.1.В.ДВ.12.2 Основы проектирования и конструирования»

Уровень высшего образования

# **БАКАЛАВРИАТ**

Направление подготовки 38.03.01 Экономика (код и наименование направления подготовки)

Экономика предприятий и организаций (наименование направленности (профиля) образовательной программы)

Тип образовательной программы Программа академического бакалавриата

> Квалификация Бакалавр

Форма обучения Очная, заочная

Год начала реализации программы (набора) 2014, 2015, 2016, 2017

Методические указания для обучающихся по освоению дисциплины «Б.1.В.ДВ.12.2 Основы проектирования и конструирования» предназначены для обучающихся очной и заочной форм обучения направления подготовки 38.03.01 Экономика профиля Экономика предприятий и организаций

Составитель Е.В. Баширова

Методические указания рассмотрены и одобрены на заседании кафедры машиностроения, материаловедения и автомобильного транспорта, протокол № 9 от «07» июня 2017 г.

Заведующий кафедры машиностроения. материаловедения т автомобильного транспорта, д-р. хим. наук, профессор

В.И. Грызунов

© Баширова Е.В., 2017 © Орский гуманитарнотехнологический институт (филиал) ОГУ, 2017

### **1 Методические указания по проведению лекционных занятий**

Лекционные занятия в высшем учебном заведении являются основной формой организации учебного процесса и должны быть нацелены на выполнение ряда задач:

- ознакомить студентов со структурой дисциплины;

- изложить основной материал программы курса дисциплины;

- ознакомить с новейшими подходами и проблематикой в данной области;

- сформировать у студентов потребность к самостоятельной работе с учебной, нормативной и научной литературой.

Лекционное занятие представляет собой систематическое, последовательное, монологическое изложение преподавателем-лектором учебного материала, как правило, теоретического характера.

Цель лекции – организация целенаправленной познавательной деятельности студентов по овладению программным материалом учебной дисциплины.

Чтение курса лекций позволяет дать связанное, последовательное изложение материала в соответствии с новейшими данными науки, сообщить слушателям основное содержание предмета в целостном, систематизированном виде.

В ряде случаев лекция выполняет функцию основного источника информации, когда новые научные данные по той или иной теме не нашли отражения в учебниках.

Организационно-методической базой проведения лекционных занятий является рабочий учебный план направления подготовки. При подготовке лекционного материала преподаватель обязан руководствоваться учебными программами по дисциплинам кафедры, тематика и содержание лекционных занятий которых представлена в рабочих программах, учебно-методических комплексах.

При чтении лекций преподаватель имеет право самостоятельно выбирать формы и методы изложения материала, использовать различные технические средства обучения.

Рекомендации по работе студентов с конспектом лекций.

Изучение дисциплины студенту следует начинать с проработки рабочей программы, особое внимание, уделяя целям и задачам, структуре и содержанию курса.

При конспектировании лекций студентам необходимо излагать услышанный материал кратко, своими словами, обращая внимание, на логику изложения материла, аргументацию и приводимые примеры. Необходимо выделять важные места в своих записях. Если непонятны какиелибо моменты, необходимо записывать свои вопросы, постараться найти ответ на них самостоятельно. Если самостоятельно не удалось разобраться в материале, впоследствии необходимо либо на следующей лекции, либо на лабораторном занятии или консультации обратиться к ведущему преподавателю за разъяснениями.

Успешное освоение курса предполагает активное, творческое участие студента путем планомерной, повседневной работы. Лекционный материал следует просматривать в тот же день. Рекомендуемую дополнительную литературу следует прорабатывать после изучения данной темы по учебнику и материалам лекции.

Каждая тема имеет свои специфические термины и определения. Усвоение материала необходимо начинать с усвоения этих понятий. Если какое-либо понятие вызывает затруднения, необходимо посмотреть его суть и содержание в словаре (Интернете), выписать его значение в тетрадь для подготовки к занятиям.

При подготовке материала необходимо обращать внимание на точность определений, последовательность изучения материала, аргументацию, собственные примеры, анализ конкретных ситуаций. Каждую неделю рекомендуется отводить время для повторения пройденного материала, проверяя свои знания, умения и навыки по контрольным вопросам и тестам.

### **2 Методические указания по лабораторным работам**

Изучение дисциплины «Основы проектирования и конструирования» предполагает посещение обучающимися не только лекций, но и лабораторных работ. Лабораторные работы со студентами предназначены для проверки усвоения ими теоретического материала дисциплины.

Основные цели лабораторных работ:

- закрепить основные положения дисциплины;

- проверить уровень усвоения и понимания студентами вопросов, рассмотренных на лекциях и самостоятельно изученных по учебной литературе;

- научить выполнять типовые расчеты, при проектировании элементов типовых соединений деталей машин;

- оказать помощь в приобретении навыков работы с нормативной документацией, справочной литературой и оформления конструкторской документации;

- восполнить пробелы в пройденной теоретической части курса и оказать помощь в его усвоении.

Для контроля знаний, полученных в процессе освоения дисциплины на лабораторных занятиях обучающиеся выполняют задания реконструктивного уровня и комплексное практическое задание.

Целью выполнения задания реконструктивного уровня и комплексного задания студентами является систематизация, закрепление и расширение теоретических знаний, полученных в ходе изучения дисциплины.

Ниже приводятся общие методические указания, которые относятся к занятиям по всем темам:

- в начале каждого лабораторного занятия необходимо сформулировать цель, поставить задачи;

- далее необходимо проверить знания студентами лекционного материала по теме занятий;

- в процессе занятия необходимо добиваться индивидуальной самостоятельной работы студентов;

- знания студентов периодически контролируются путем проведения текущей аттестации (рубежного контроля), сведения о результатах которой доводятся до студентов и подаются в деканат;

- время, выделенное на отдельные этапы занятий, указанное в рабочей программе, является ориентировочным; преподаватель может перераспределить его, но должна быть обеспечена проработка в полном объеме приведенного в рабочей программе материала;

- на первом занятии преподаватель должен ознакомить студентов с правилами поведения в лаборатории и провести инструктаж по охране труда и по пожарной безопасности на рабочем месте;

- преподаватель должен ознакомить студентов со всем объемом лабораторных работ и требованиями, изложенными выше;

- преподаватель уделяет внимание оценке активности работы студентов на занятиях, определению уровня их знаний на каждом занятии.

На лабораторных работах решаются задачи из трех разделов изучаемой дисциплины.

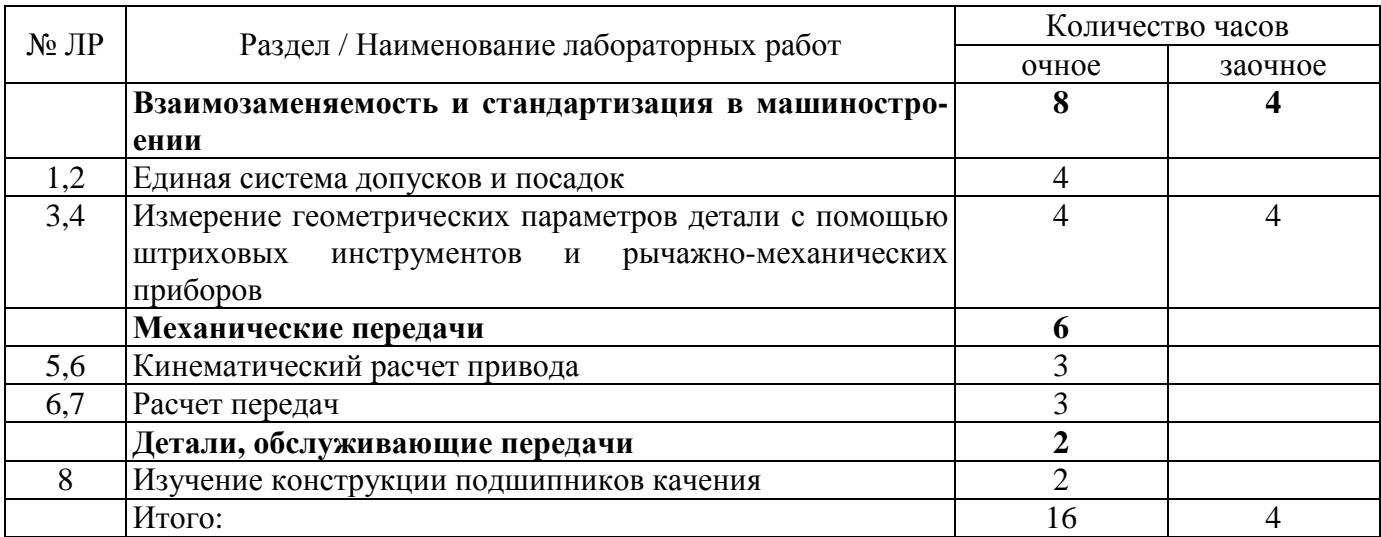

# **Лабораторная работа**

## **Кинематический расчет привода**

# *1. Исходные данные для расчета*

Исходными данными для выполнения кинематического расчета служат:

- структурная схема привода;
- тяговое усилие F<sub>t</sub>, H и скорость движения V, м/с тягового органа или вращающий момент T, Нм на приводном валу рабочего органа машинного агрегата и угловая скорость w, рад/с этого вала;
- диаметр барабана D, м;
- вид передачи (реверсивная и нереверсивная);
- срок службы передачи.

# *2. Описание структурных схем*

В качестве примеров на рис.1 и 2 приведены структурные схемы типовых приводов, имеющих электродвигатель 1, муфту 2, редукторы 3 (одноступенчатый червячный и одноступенчатый цилиндрический), внешние передачи 4 (цепную 4′ и клиноременную 4′′), приводной вал рабочего органа 5 машинного агрегата (приводную звездочку 5′ цепного конвейера или приводной барабан 5′′ ленточного транспортера).

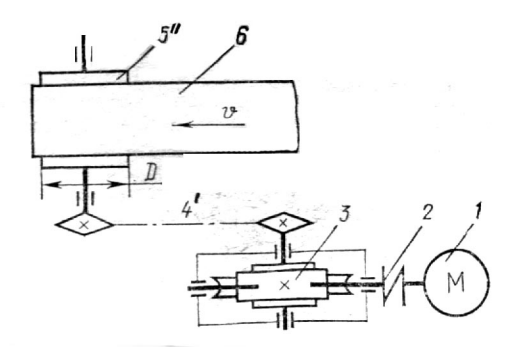

Рисунок 1

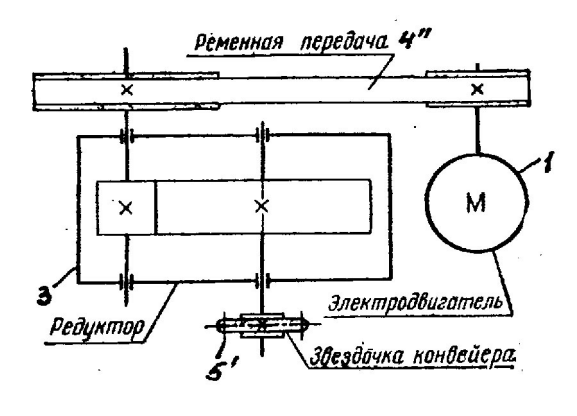

Рисунок 2

Двигатель является одним из основных элементов машинного агрегата. От типа двигателя, его мощности, частоты вращения зависят конструктивные и эксплуатационные характеристики рабочей машины и ее привода.

Для проектирования машинных агрегатов рекомендуются трехфазные асинхронные короткозамкнутые двигатели серии 4А. Эти двигатели наиболее универсальны. Закрытое и обдуваемое исполнение позволяет применять эти двигатели для работы в загрязненных условиях, в открытых помещениях и т.д. Они характеризуются номинальной мощностью Р, кВт, синхронной и асинхронной частотами вращения ротора n<sub>c</sub>, об/мин и n<sub>дв</sub>, об/мин, кратностью максимального и номинального вращающих моментов  $T_{\text{max}}/T_{\text{H}}$ . Двигатель исполнения IM10814AF90L4Y3 ГОСТ 19523-81.

В качестве муфт, служащих для соединения валов, в приводах использовать следующие: а) упругие: втулочно-пальцевые, с торообразной оболочкой;

б) компенсирующие: зубчатая, кулачково-дисковая.

Одним из основных узлов привода является редуктор, состоящий из одной или нескольких передач, заключенных в закрытый корпус.

Редуктор служит для понижения угловой скорости и увеличения вращающего момента на выходном валу.

### *3. Задачи кинематического расчета привода*

3.1. Подобрать электродвигатель.

3.2. Определить общее передаточное число.

3.3. Разбить передаточное число привода между ступенями.

3.4. Определить мощность, частоту вращения и вращающий момент на каждом валу.

### *4. Последовательность выполнения кинематического расчета*

4.1. Выбор и проверка электродвигателя.

Электродвигатель следует выбирать по требуемой мощности  $P_{AB,TD}$ , кВт и требуемой частоте вращения его вала  $n_{\text{IB},\text{TD}}$ , об/мин.

Требуемая мощность:

$$
P_{\text{AB},\text{TP}}{=}P_{\text{p.B.}}/\eta,
$$

где Рр.в. – мощность на валу рабочего органа машины, кВт;

η - общий коэффициент полезного действия привода (КПД).

Мощность Р<sub>р.в.</sub> можно определить по следующим формулам:

$$
P_{p.\scriptscriptstyle B} =\hspace{-1mm}F_t\cdot V \text{ with } P_{p.\scriptscriptstyle B} =\hspace{-1mm}T_{p.\scriptscriptstyle B} \cdot w_{p.\scriptscriptstyle B},
$$

здесь Тр.в. - вращающий момент на валу рабочего органа машины, Нм;

 $F_t$  – окружное усилие, Н;

V- окружная скорость, м/с;

 $W_{D.B.}$  - угловая скорость этого вала, рад/с.

Общий КПД привода равен произведению частных КПД:

 $\eta = \eta_1 \cdot \eta_2 \cdot \eta_3 \cdot \ldots \cdot \eta_i$ .

Ориентировочное значение КПД. передач различных типов, муфт и пары подшипников приведены в таблице 1.

Таблица 1 - Значения КПД механических передач, муфт и подшипников

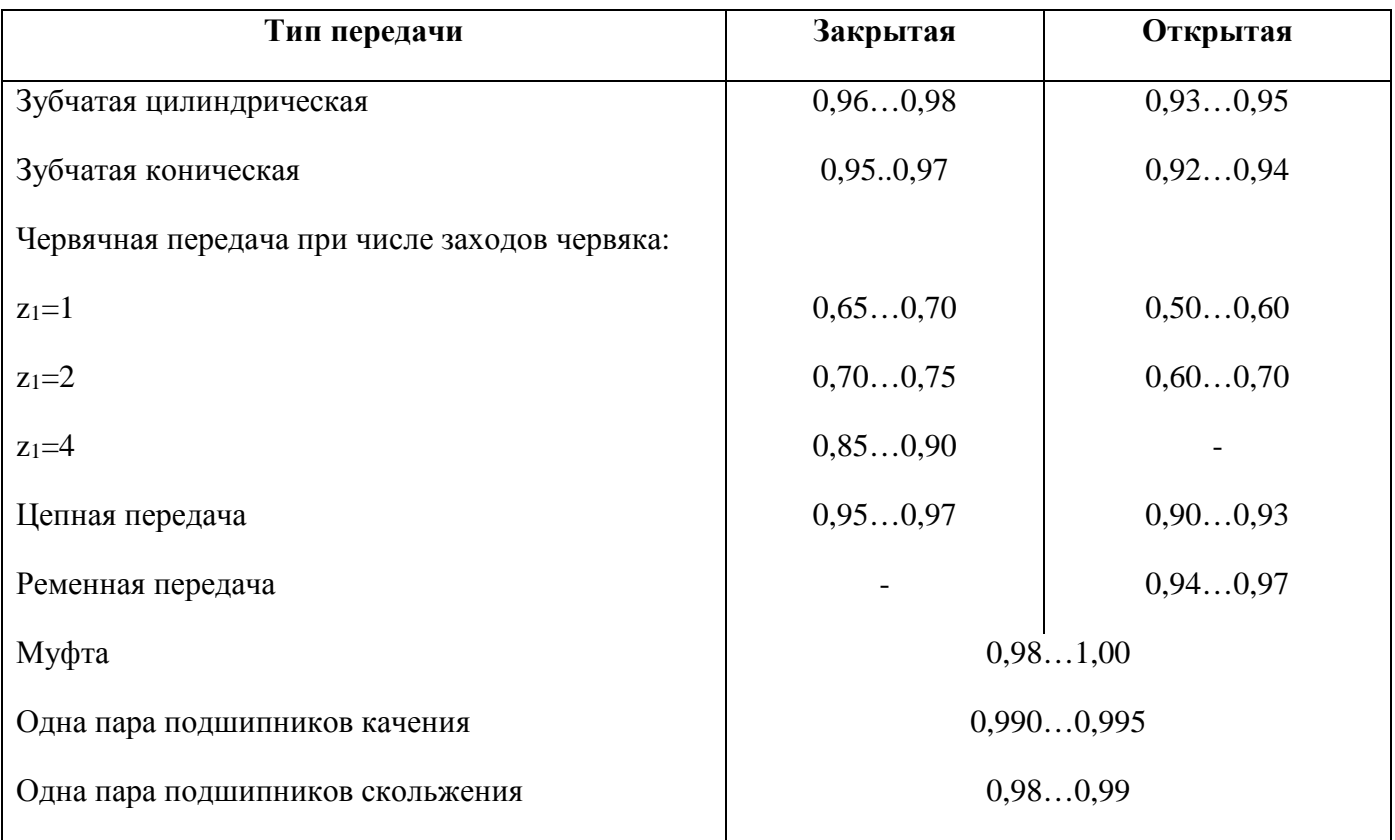

Примечание: КПД передач указан с учетом потерь в опорах.

Требуемая частота вращения вала электродвигателя должна находиться в диапазоне возможных частот вращения n вала электродвигателя. Этот диапазон следует определять по формуле:

где п<sub>р.в.</sub> - частота вращения вала рабочего органа машины, об/мин.

Д и - диапазон возможных общих передаточных чисел.

$$
\mathcal{A}u_{\Sigma} = \prod_{i=1}^{n} u_{i \min} \dots \prod_{i=1}^{n} u_{i \max}
$$

$$
\mathcal{A}_{\mathbf{u}\Sigma} = \Pi_{i=1}^{\mathbf{n}} \mathbf{u}_{i \min} \dots \Pi_{i=1}^{\mathbf{n}} \mathbf{u}_{i \max},
$$

здесь  $\prod_{i=1}^{n} u_{i_{\text{min}}}$ ,  $\prod_{i=1}^{n} u_{i_{\text{max}}}$  – произведения минимальных и максимальных значений передаточных чисел отдельных ступеней привода. Эти значения приведены в таблице 2.

Таблица 2 - Рекомендуемые передаточные числа передач

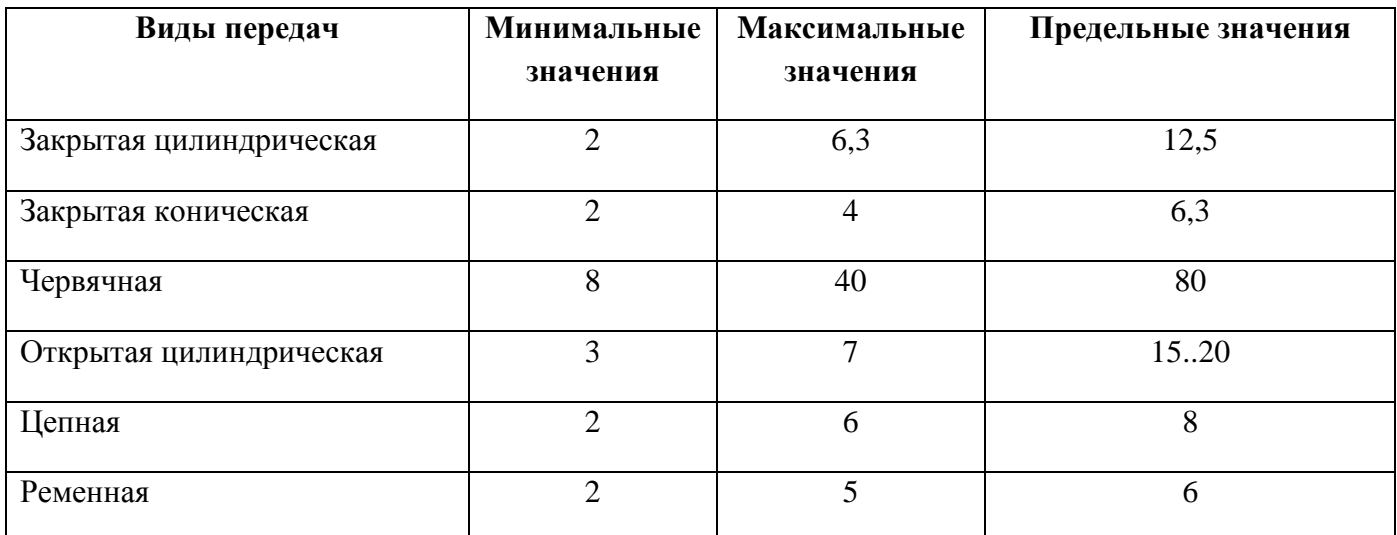

По найденным значениям  $P_{AB.Tp.}$  и п<sub>лв.тр.</sub> выбрать по таблице П1, П2 (приложение) типоразмер электродвигателя. Его характеристики вписать в таблицу 3.

Таблица 3 - Характеристики электродвигателя

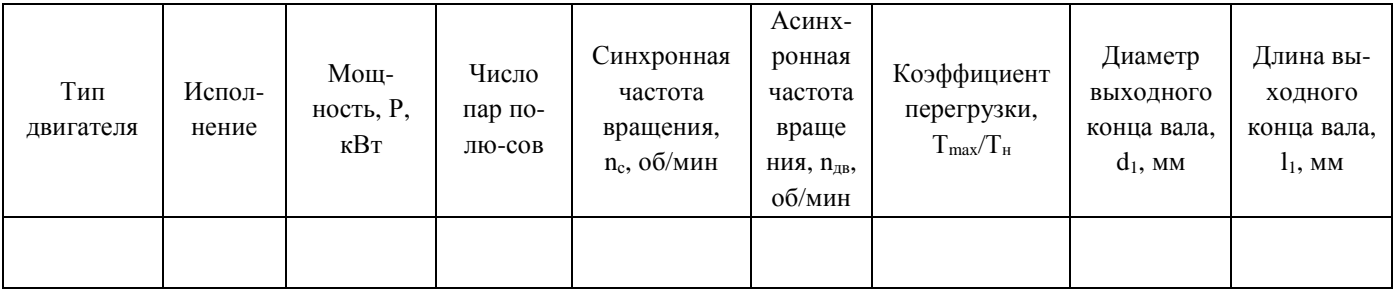

При выборе электродвигателя должно обеспечиваться условие: Р≥Р<sub>дв.тр.</sub> Допускается перегрузка двигателя до 5...10%.

4.2. Общее передаточное число привода:

 $u=n_{\pi B}/n_{D.B.}$ 

4.3. Разбивка общего передаточного числа между отдельными ступенями.

 $u = u_p * u_{0,\Pi}$ ,

где u<sub>p</sub> - передаточное число редуктора;

u<sub>о.п.</sub> - передаточное число открытой передачи.

Рекомендуется принимать для ременных и цепных передач: u<sub>o.n.</sub> = 2...4, а для зубчатой передачи: u<sub>o.п.</sub>=4...6,3 (и более), тогда:

при отсутствии открытой передачи:

 $u_p = u$ .

От правильности разбивки передаточного числа редуктора и между ступенями в значительной степени зависят конструкция и габариты редуктора, удобство компоновки деталей в корпусе, удобство смазки и т.п.

Передаточные числа передач редуктора должны иметь стандартные значения: 1,00; 1,12; 1,25; 1,40; 1,60; 1,80; 2,00; 2,24; 2,50; 2,80; 3,15; 3,55; 4,00; 4,50; 5,00; 5,60; 6,30; 7,10; 8,00; 9,00; 10,00; 11,20; 12,50; 14,00; 16,00; 18,00; 20,00; 22,40; 26,00; 28,00; 31,50; 35,50; 40,00; 45,00; 50,00.

4.4. Мощность, частота вращения и вращающие моменты на всех валах привода.

Расчет следует вести по требуемой мощности Р<sub>дв.тр.</sub>. Мощность на каждом последующем валу:

 $P_{i+1} = P_i * \eta_i$ 

где  $P_{i+1}$  – мощность на *i*-ом валу;

 $\eta_i$  – частный КПД.

Частоту врашения принимаем:

 $n_1=n_{\pi B}$ 

 $n_2=n_1/u_1$   $\mu$  T.A.,

то есть  $n_1 > n_2 > n_3 > ...$ Определяем угловую скорость:

 $\omega_1 = \pi \cdot n_1/30$ ;

 $ω$ <sub>2</sub>=ω<sub>1</sub>/u<sub>1</sub> и т.д.,

TO CCTL  $\omega_1 > \omega_2 > \omega_3 > ...$ 

Вращающий момент на i-ом валу:

 $T_i = P_i \cdot 10^3 / w_i$ .

Результаты кинематического расчета свести в таблицу 5.

Таблица 5 - Результаты кинематического расчета привода

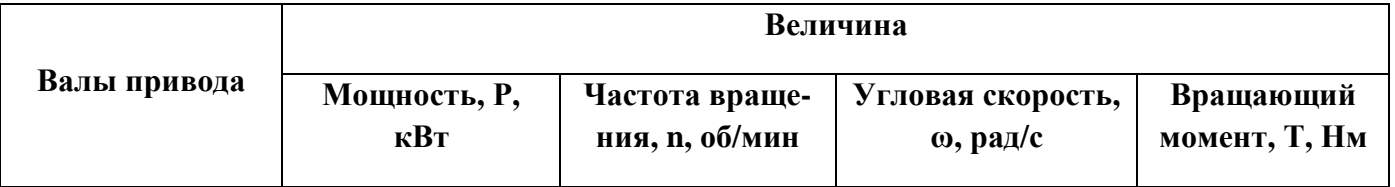

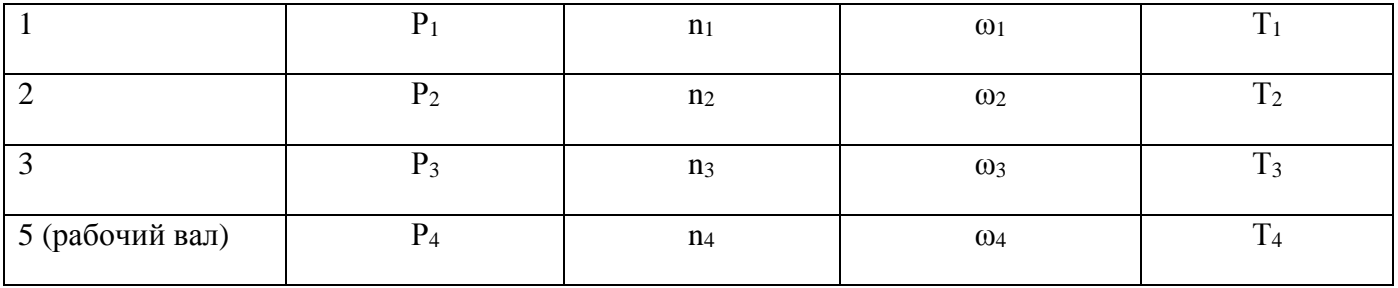

## *5. Пример кинематического расчета привода*

Привод (рис.3) состоит из электродвигателя 1, муфты 2, червячного редуктора 3 и цепной передачи 4. Входной вал редуктора соединяется с валом электродвигателя при помощи упругой втулочно-пальцевой муфты 2. Движение от ведомого вала редуктора к рабочему валу ленточного конвейера осуществляется через цепную передачу 4.

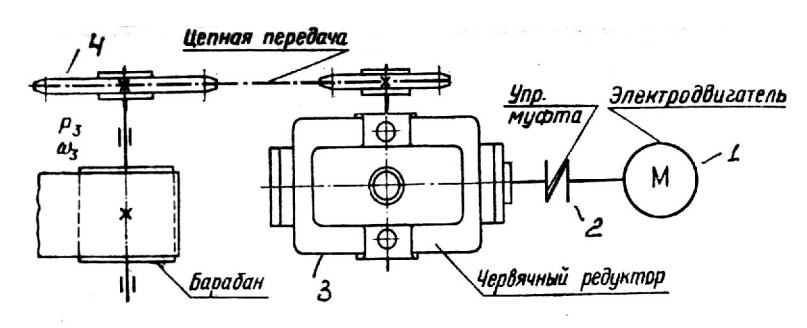

Рисунок 3

Редуктор одноступенчатый червячный

Исходные данные

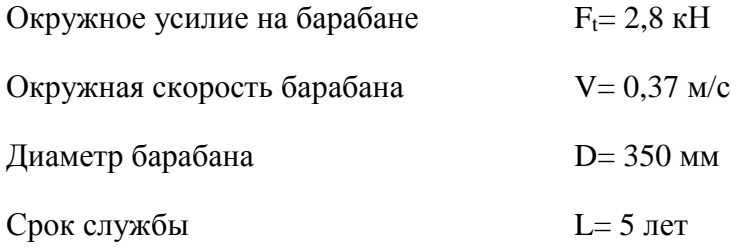

Производство индивидуальное

5.1. Выбор электродвигателя и кинематический расчет привода.

Определяем общий КПД. привода:

η=η $_1$ ·η $_2$ ·η $_3$ ·η $_4^3$ ,

где  $\eta_1$  – КПД, учитывающий потери в муфте,

 $\eta_1 = 0.98$ ;

η2 – КПД, учитывающий потери червячной передачи,

 $\eta_2 = 0.80$ ;

 $\eta_3$  – КПД, учитывающий потери цепной передачи,  $\eta_3 = 0.92$ ;

 $\eta_4 = 0.99 - K \Pi \Pi$ , учитывающий потери в одной паре подшипников качения,  $n_4 = 0.99$ .

$$
n=0.98\cdot 0.80\cdot 0.92\cdot 0.99^3=0.7.
$$

Определяем требуемую мощность электродвигателя:

 $P_{\text{IB},\text{TD}} = P_3/\eta$ ,

где P<sub>3</sub>=F<sub>t</sub>·V=2,8·0,37=1,036 кВт – мощность на валу барабана;

 $P_{IB, TD} = 1,036/0,7 = 1,48$  KBT.

Определяем требуемую частоту вращения электродвигателя:

 $\text{In}_{\text{IB.TD}} = \text{n}_3 \cdot \text{I}$ u,

где n<sub>3.</sub> - частота вращения вала барабана конвейера,

 $n_3=60 \cdot V/\pi \cdot D=60 \cdot 037/3, 14 \cdot 0, 35=20 \cdot 06/\text{MH}.$ 

Ди - диапазон возможных общих передаточных чисел.

 $\text{Im} \Pi^n_{i=1} u_i$ <sub>min</sub>... $\Pi^n_{i=1} u_i$ <sub>max</sub>,

 $\Pi^n_{i=1}$ u $=u_1\cdot u_2$ .

здесь и<sub>1</sub>- минимальное и максимальное значение передаточного числа червячной передачи,  $u_1 = 8...40;$ 

u<sub>2</sub>- минимальное и максимальное значение передаточного числа цепной передачи,

 $u_2 = 2...6$ .

u<sub>1</sub>·u<sub>2</sub> - передаточное число привода.

$$
\text{Au} = 8.2 \dots 40.6 = 16 \dots 240.
$$

Тогда Дп<sub>лв.гр.</sub> = 20 $\cdot$ (16...240) = 320...4800 об/мин.

По таблицам приложения 1 и приложения 2 выбираем электродвигатель 4А90L6, исполнения IM1081. Характеристики вносим в таблицу 5.1.

Таблица 5.1 - Характеристики электродвигателя

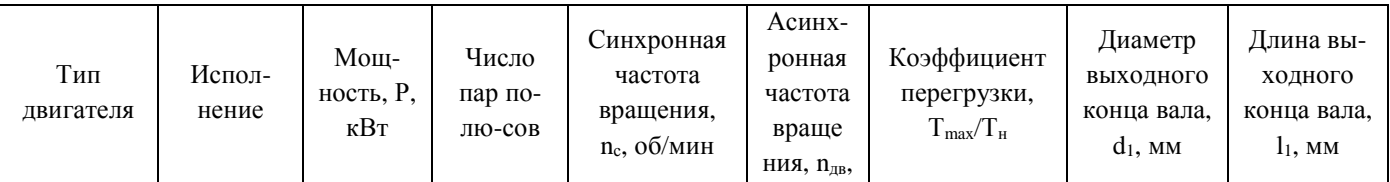

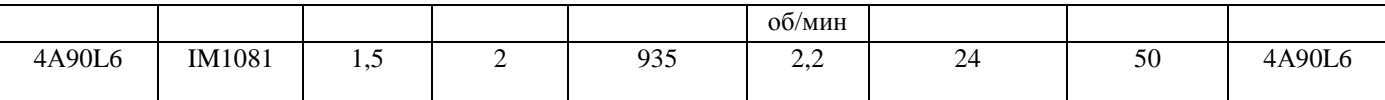

Определяем передаточное число привода:

 $u=n_{\text{IB}}/n_3=935/20=46.8$ 

Выполняем разбивку передаточного числа между ступенями:

 $u = u_1 \cdot u_2$ .

Принимаем  $u_1$ =16, тогда  $u_2$ =u/ $u_1$ =46,8/16=2,92. Принимаем стандартное значение  $u_2$ =2,8.

$$
u_{\text{d}_R} = 16.2, 8 = 44, 8.
$$

Определяем мощность, частоту вращения, угловую скорость и вращающие моменты на валах.

Ведущий вал редуктора:

$$
P_1 = P_{\text{AB}:\text{TP}} \cdot \eta_1 \cdot \eta_4 = 1,48 \cdot 0,98 \cdot 0,99 = 1,436 \text{ kBr}
$$
  
\n
$$
n_1 = n_{\text{AB}} = 935 \text{ o6/} \text{MH}
$$
  
\n
$$
\omega_1 = \pi \cdot n_1/30 = 3,14 \cdot 935/30 = 97,86 \text{ pa}/\text{c}
$$
  
\n
$$
T_1 = P_1 \cdot 10^3/\omega_1 = 1,436 \cdot 10^3/97,86 = 14,7 \text{ HM}
$$

Ведомый вал редуктора:

 $P_2 = P_1 \cdot \eta_2 \cdot \eta_4 = 1{,}436 \cdot 0{,}80 \cdot 0{,}99 = 1{,}137 \text{ }\text{rBr}$  $n_2 = n_1/u_1 = 935/16 = 58,4$  of/m $n$ H  $\omega_2 = \omega_1/\nu_1 = 97,86/16 = 6,12 \text{ pa}$  $T_2 = P_2 \cdot 10^3/\omega_2 = 1{,}137 \cdot 10^3/6{,}12 = 185.8$  HM

Вал барабана:

 $P_3 = P_2 \cdot \eta_3 \cdot \eta_4 = 1,137 \cdot 0,92 \cdot 0,99 = 1,036 \text{ kBr}$  $n_3 = n_2/u_2 = 58,4/2,92 = 20,06/MHH$  $\omega_3 = \omega_2/\nu_2 = 6,12/2,92 = 2,096 \text{ pa}$  $T_3 = P_3 \cdot 10^3/\omega_3 = 1,036 \cdot 10^3/2,096 = 494,3$  HM

Таблица 5.2 - Результаты кинематического расчета привода

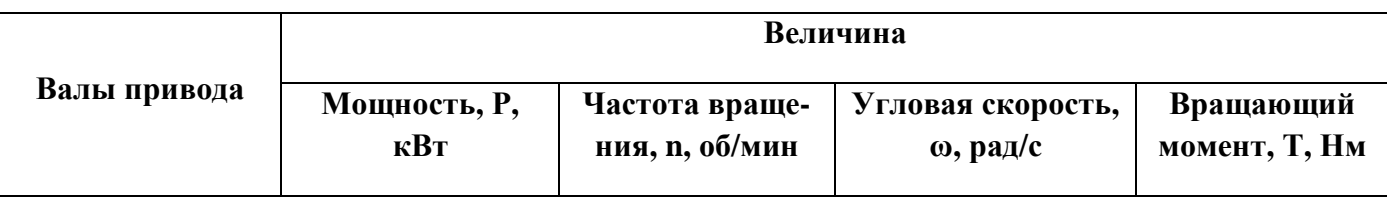

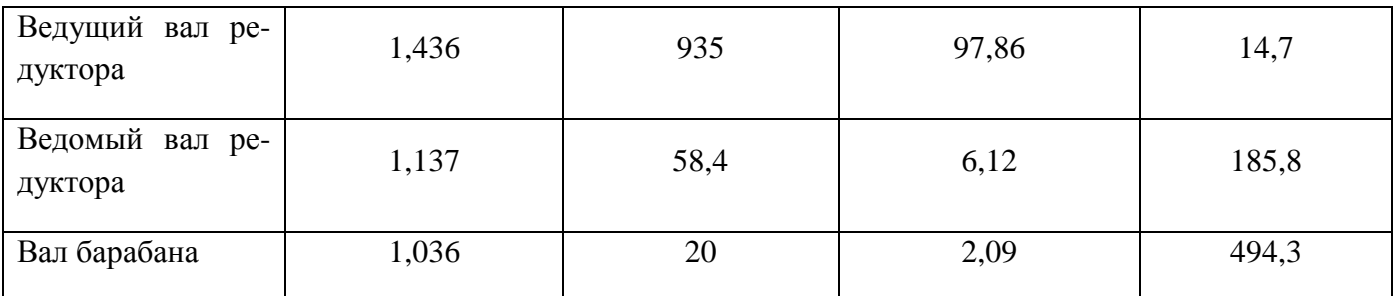

# *Приложение*

Электродвигатели асинхронные трехфазные единой серии 4А закрытые обдуваемые

Приложение 1 – Технические данные

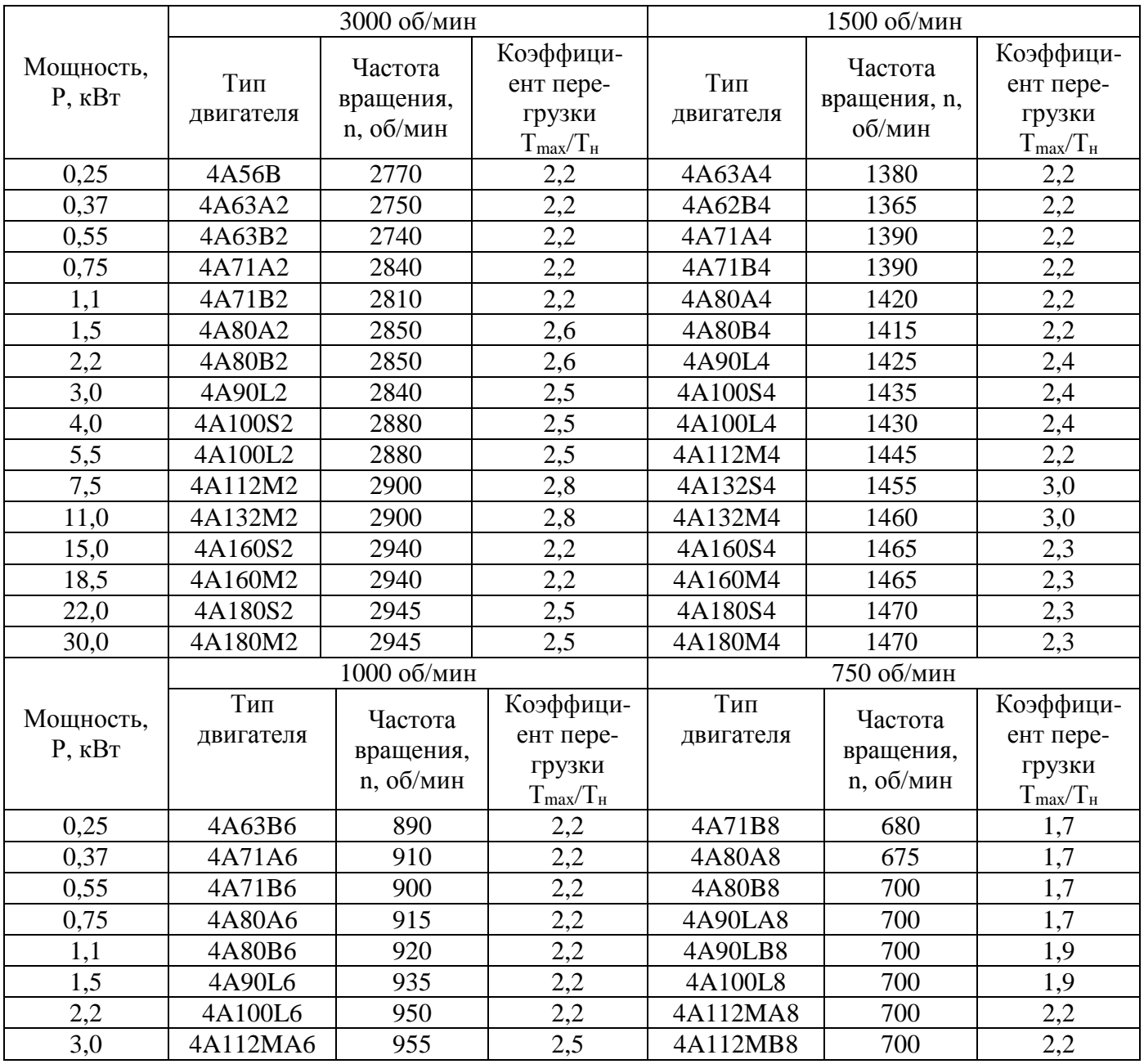

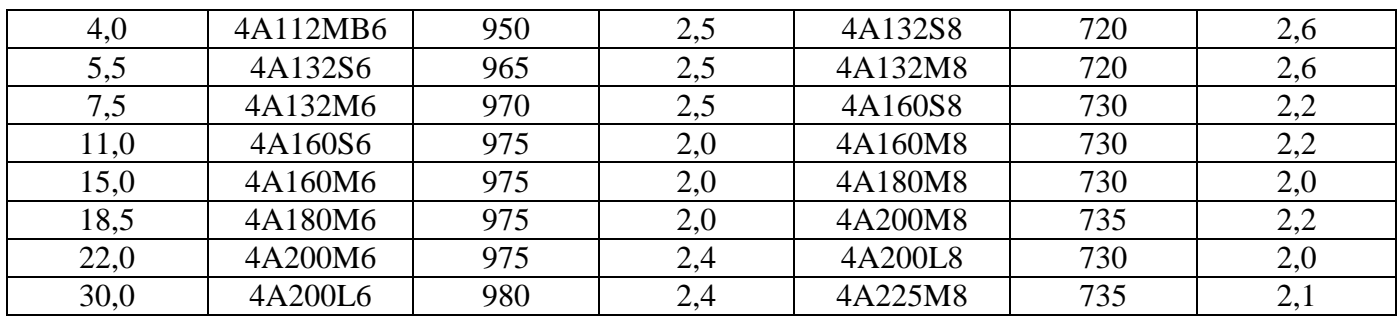

# Приложение 2

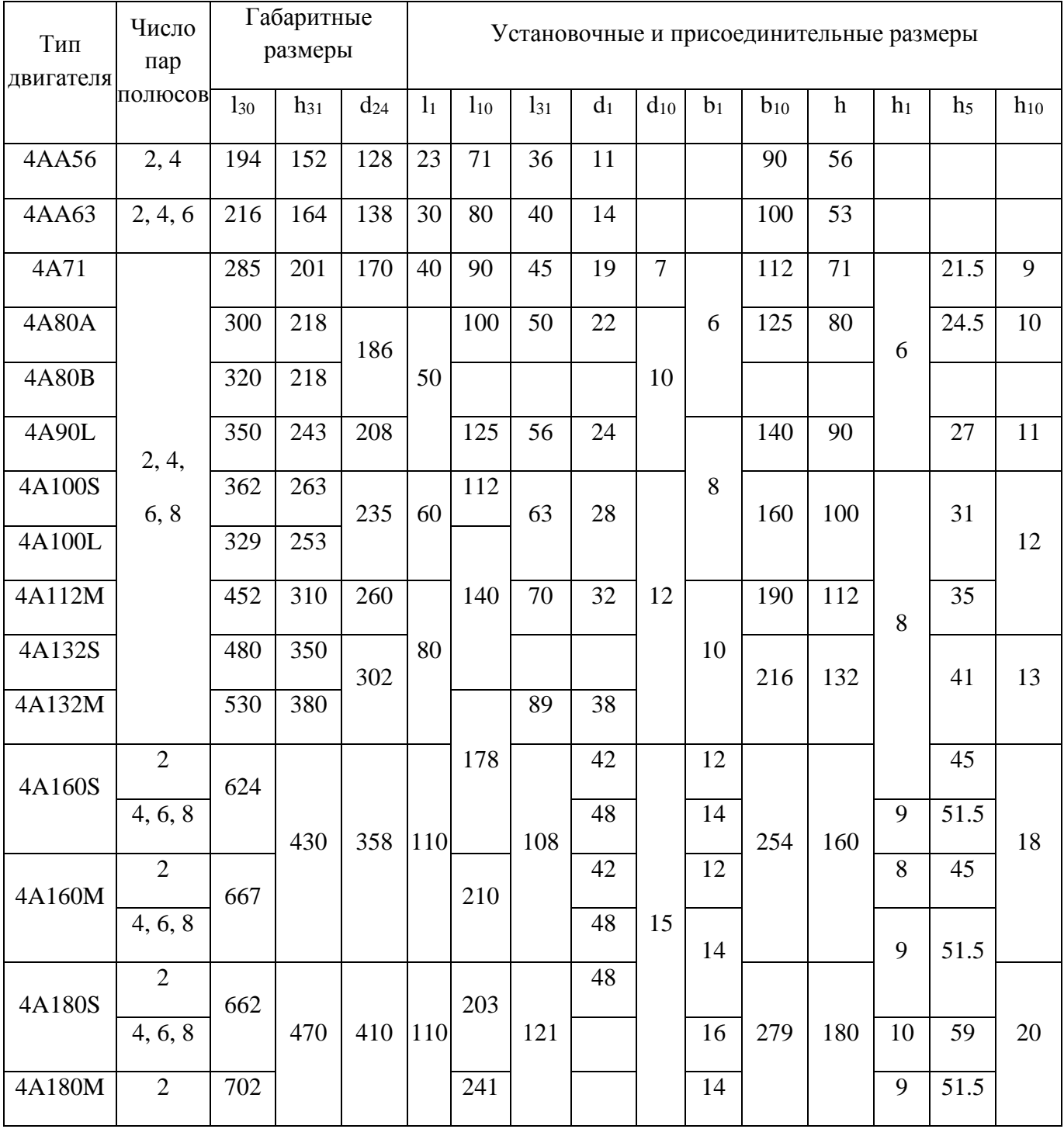

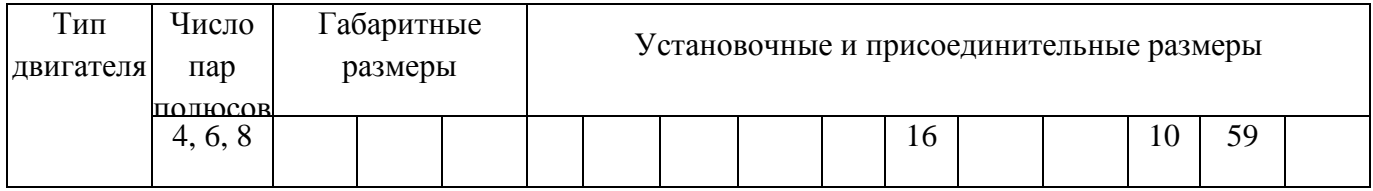

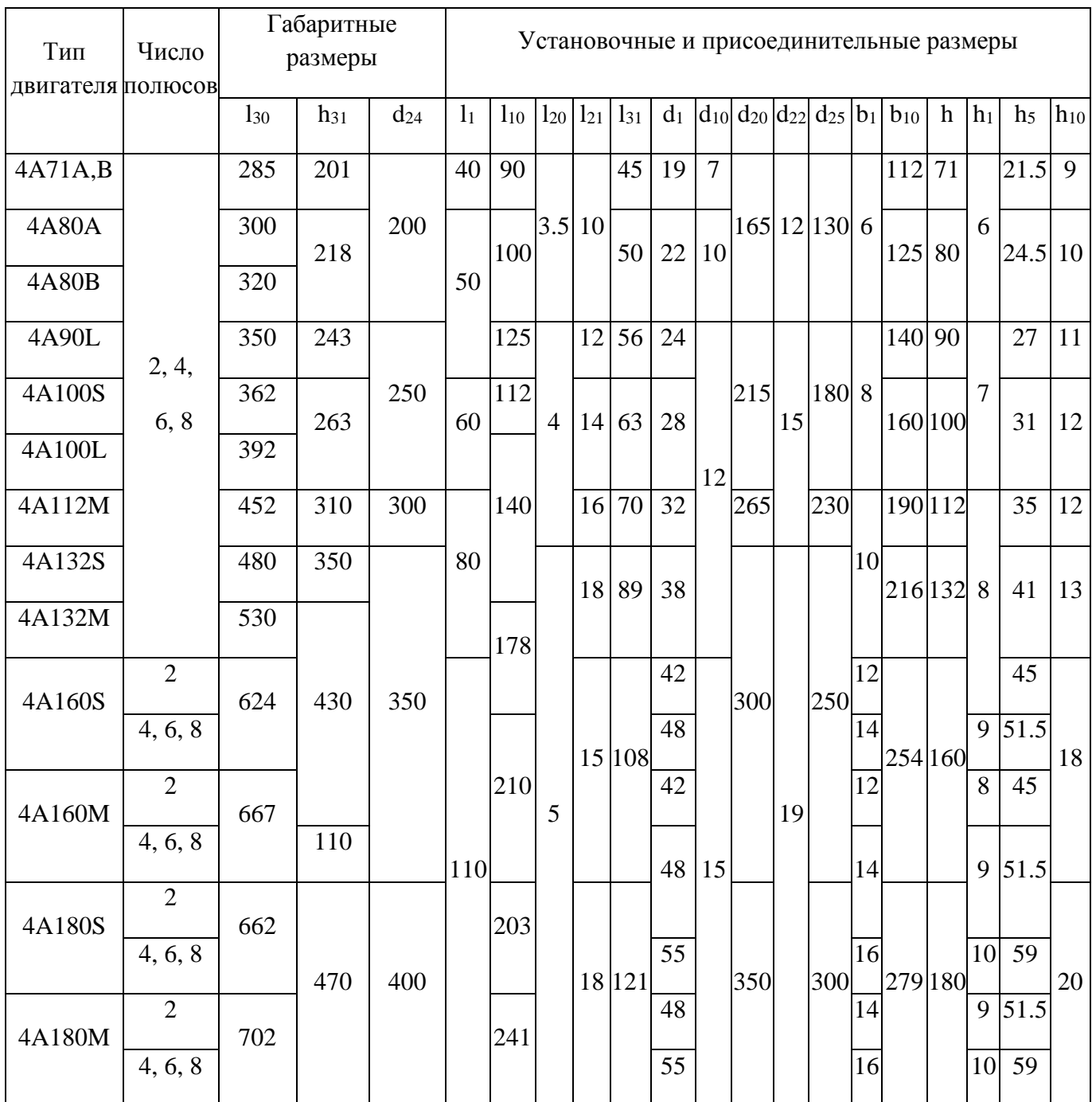

## **3 Методические указания по самостоятельной работе**

Для успешного освоения курса «Основы проектирования и конструирования» необходима самостоятельная работа. В настоящее время актуальными становятся требования к личным качествам современного студента – умению самостоятельно пополнять и обновлять знания, вести самостоятельный поиск необходимого материала, быть творческой личностью.

Самостоятельную работу по освоению дисциплины обучающимся следует начинать с изучения содержания рабочей учебной программы дисциплины, цели и задач, структуры и содержания курса, основной и дополнительной литературы, рекомендованной для самостоятельной работы.

Самостоятельная учебная деятельность является необходимым условием успешного обучения. Многие профессиональные навыки, способность мыслить и обобщать, делать выводы и строить суждения, выступать и слушать других, – все это развивается в процессе самостоятельной работы студентов.

Самостоятельная работа по освоению дисциплины включает:

- самостоятельное изучение разделов;

 - самоподготовку (проработку и повторение лекционного материала и материала учебников и учебных пособий);

- подготовку к практическим занятиям;

- подготовку к рубежному и итоговому контролю.

Самостоятельная учебная работа – условие успешного окончания высшего учебного заведения. Она является равноправной формой учебных занятий, наряду с лекциями, семинарами, экзаменами и зачетами, но реализуемая во внеаудиторное время.

Эффективность аудиторных занятий во многом зависит от того, насколько умело студенты организуют в ходе них свою самостоятельную учебную познавательную деятельность. Такая работа также способствует самообразованию и самовоспитанию, осуществляемому в интересах повышения профессиональных компетенций, общей эрудиции и формировании личностных качеств.

Самостоятельная работа реализуется:

1. непосредственно в процессе аудиторных занятий – на лекциях, лабораторных занятиях, при проведении рубежного контроля;

2. в контакте с преподавателем вне рамок расписания – на консультациях по учебным вопросам, при ликвидации задолженностей, при выполнении индивидуальных заданий;

3. в библиотеке, дома, в общежитии, на кафедре при выполнении студентом учебных задач.

В процессе проведения самостоятельной работы необходимо производить подбор литературных источников, научной периодической печати и т.д.

#### **4 Методические указания по итоговому контролю**

Итоговый контроль знаний по дисциплине «Основы проектирования и конструирования» проводится в форме дифференцированного зачета. Для подготовки к итоговому контролю знаний по дисциплине «Основы проектирования и конструирования» обучающиеся используют перечень вопросов, приведенный в фонде оценочных средств. Дифференцированный зачет проводится в устной форме. В экзаменационный билет включен один теоретический вопрос. На подготовку студенту отводится 20-25 минут. На дифференцированном зачете ответы обучающегося оцениваются с учетом их полноты, правильности и аргументированности с учетом шкалы оценивания.

Оценка «отлично» выставляется студенту, если он глубоко и прочно усвоил программный материал, исчерпывающе, последовательно, четко и логически его излагает, умеет тесно увязывать теорию с практикой, свободно справляется с вопросами и другими видами применения знаний, причем не затрудняется с ответом при видоизменении заданий, использует в ответе профессиональные термины, правильно обосновывает принятое решение.

Оценка «хорошо» выставляется студенту, если он твердо знает материал, грамотно и по существу излагает его, не допуская существенных неточностей в ответе на вопрос, правильно применяет теоретические положения при решении практических вопросов, владеет необходимыми навыками и приемами их выполнения.

Оценка «удовлетворительно» выставляется студенту, если он имеет знания только основного материала, но не усвоил его деталей, допускает неточности, недостаточно правильные формулировки, нарушения логической последовательности в изложении программного материала.

Оценка «неудовлетворительно» выставляется студенту за отсутствие знаний по дисциплине, представления по вопрос, непонимание материала по дисциплине, наличие коммуникативных «барьеров» в общении, отсутствие ответа на предложенный вопрос.

### **5 Список рекомендуемой литературы**

### **5.1 Основная литература**

1. Жуков, К. П. Проектирование деталей и узлов машин [Электронный ресурс] : учебник / К.П. Жуков, Ю.Е. Гуревич. – М.: Машиностроение, 2014. – 648 с. – Режим доступа: http://e.lanbook.com/book/63255

2. Конструирование технологических машин: системный подход [Электронный ресурс]: учебное пособие / Г.Ф. Прокофьев, Н.Ю. Микловцик, Е.А. Мосеев, Т.В. Цветкова ; Министерство образования и науки Российской Федерации, Федеральное государственное автономное образовательное учреждение высшего профессионального образования Северный (Арктический) федеральный университет им. М.В. Ломоносова. – Архангельск : САФУ, 2015. – 255 с. – ISBN 978-5- 261-01066-1. – Режим доступа: http://biblioclub.ru/index.php?page=book&id=436380.

## **5.2 Дополнительная литература**

1. Богодухов, С.И. Основы проектирования заготовок в автоматизированном машиностроении [Электронный ресурс]: учебник. / С.И. Богодухов, А.Г. Схиртладзе, Р.М. Сулейманов, Е.С. Козик. – М.: Машиностроение, 2009. - 432 с. – Режим доступа: http://e.lanbook.com/book/749

2. Детали машин. Основы теории, расчета и конструирования [Электронный ресурс]: учеб. пособие / В.П. Олофинская. — М. : ФОРУМ : ИНФРА-М, 2017. — 72 с. – ISBN 978-5-91134- 933-2. – Режим доступа: http://znanium.com/catalog.php?bookinfo=762549

3. Жигалова, Е.Ф. Автоматизация конструкторского и технологического проектирования [Электронный ресурс]: учебное пособие / Е.Ф. Жигалова ; Министерство образования и науки Российской Федерации, Томский Государственный Университет Систем Управления и Радиоэлектроники (ТУСУР). – Томск: ТУСУР, 2016. – 201 с. – Режим досту-па: http://biblioclub.ru/index.php?page=book&id=480810

4. Жуков, В.А. Детали машин и основы конструирования: Основы расчета и проектирования соединений и передач [Электронный ресурс]: учебное пособие / В.А. Жуков - 2 изд. - М.: НИЦ ИН-ФРА-М, 2015. - 416 с. - (ВО: Бакалавриат). – ISBN 978-5-16-010761-5. – Режим доступа: http://znanium.com/catalog.php?bookinfo=501585

5. Иванов, М. Н. Детали машин [Текст] : учебник для вузов / М. Н. Иванов, В. А. Финогенов.-13-е изд., перераб. - Москва : Высшая школа, 2010. - 408 с. - Библиогр. : с. 402-403. - ISBN 978-5-06- 006181-9 – 10 экземпляров.

6. Интеллектуальные системы проектирования и управления техническими объектами : в 4 ч. [Электронный ресурс]: учебное пособие / В.А. Немтинов, С.В. Карпушкин, В.Г. Мокрозуб и др. ; Министерство образования и науки Россий-ской Федерации, Федеральное государственное бюджетное образовательное учреждение высшего профессионального образования «Тамбовский государственный технический университет». – Тамбов : Издательство ФГБОУ ВПО «ТГТУ», 2017. – Ч. 2. – 183 с. – Режим доступа: http://biblioclub.ru/index.php?page=book&id=499034

7. Курочкин, А.А. Основы расчета и конструирования машин и аппаратов перерабатывающих производств [Электронный ресурс] : учебное пособие / А.А. Курочкин, В.М. Зимняков, 2-е изд., стереотипное - М.: НИЦ ИНФРА-М, 2016. - 320 с. – ISBN 978-5-16-104426-1. – Режим доступа: http://znanium.com/catalog.php?bookinfo=545595

8. Радкевич, Я.М. Метрология, стандартизация и сертификация [Текст] : учебник для бакалавров / Я. М. Радкевич, А. Г. Схиртладзе.- 5-е изд. , перераб. и доп. - Москва : Юрайт, 2013. - 813 с. - ISBN 978-5-9916-2792-4 – 15 экземпляров.

9. Чернилевский, Д.В. Техническая механика: В четырех книгах. Книга четвертая. Детали машин и основы проектирования [Электронный ресурс]: учебное пособие / Д.В. Чернилевский. – М.: Машиностроение,  $2012 - 160$  с. – Режим доступа: http://e.lanbook.com/book/5802

### **5.3 Периодические издания**

1. Журнал «Стандарты и качество».

### **5.4 Интернет-ресурсы**

### **5.4.1. Современные профессиональные базы данных и информационные справочные системы**

1. Бесплатная база данных ГОСТ **–** https://docplan.ru/ Доступ свободный.

2. Библиотека Гумер - https://www.gumer.info/ Доступ свободный.

3. Информационная система «Единое окно доступа к образовательным ресурсам» http://window.edu.ru/ Доступ свободный.

4. Научная электронная библиотека – http://elibrary.ru/ Доступ свободный.

**5.4.2. Тематические профессиональные базы данных и информационные справочные системы**

1. Союз машиностроителей России - https://soyuzmash.ru/ Доступ свободный.

2. Техническая библиотека – http://techlibrary.ru/ Доступ свободный.

3. Единое окно доступа к образовательным ресурсам. Машиностроение http://window.edu.ru/catalog/?p\_rubr=2.2.75.11 Доступ свободный.

### **5.4.3. Электронные библиотечные системы**

1. ЭБС «Университетская библиотека онлайн» – http://www.biblioclub.ru/ После регистрации доступ возможен из любой точки сети Интернет.

2. ЭБС Znanium.com – https://znanium.com/ После регистрации доступ возможен из любой точки сети Интернет.

3. ЭБС издательства «Лань» - http://e.lanbook.com/ После регистрации доступ возможен из любой точки сети Интернет.

4. ЭБС «Руконт» - http://rucont.ru/ После регистрации доступ возможен из любой точки сети Интернет.

### **5.4.4 Дополнительные Интернет-ресурсы**

1. Официальный сайт Федерального агентства по техническому регулированию и метрологии – http://www.gost.ru Доступ свободный.

2. Официальный сайт научно-технического журнала «СТИН СТанки ИНструмент» http://stinyournal.ru Доступ свободный.

3. Официальный сайт ООО «Можга-редуктор» - http://reduktor.org Доступ свободный.

4. Официальный сайт ООО «Челябинский Завод Редуктор» - http://74red.ru Доступ свободный.